## **Demandes**

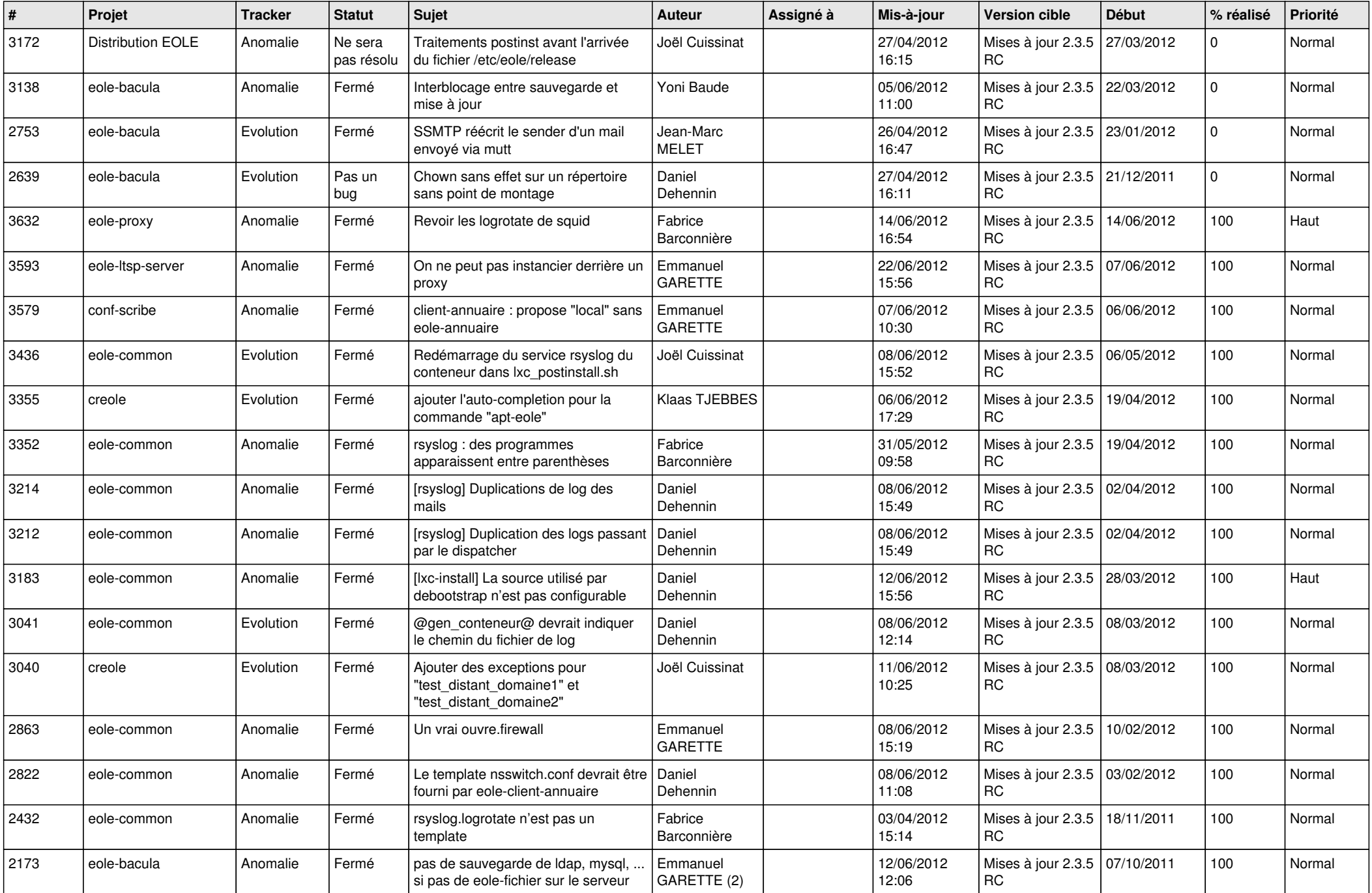

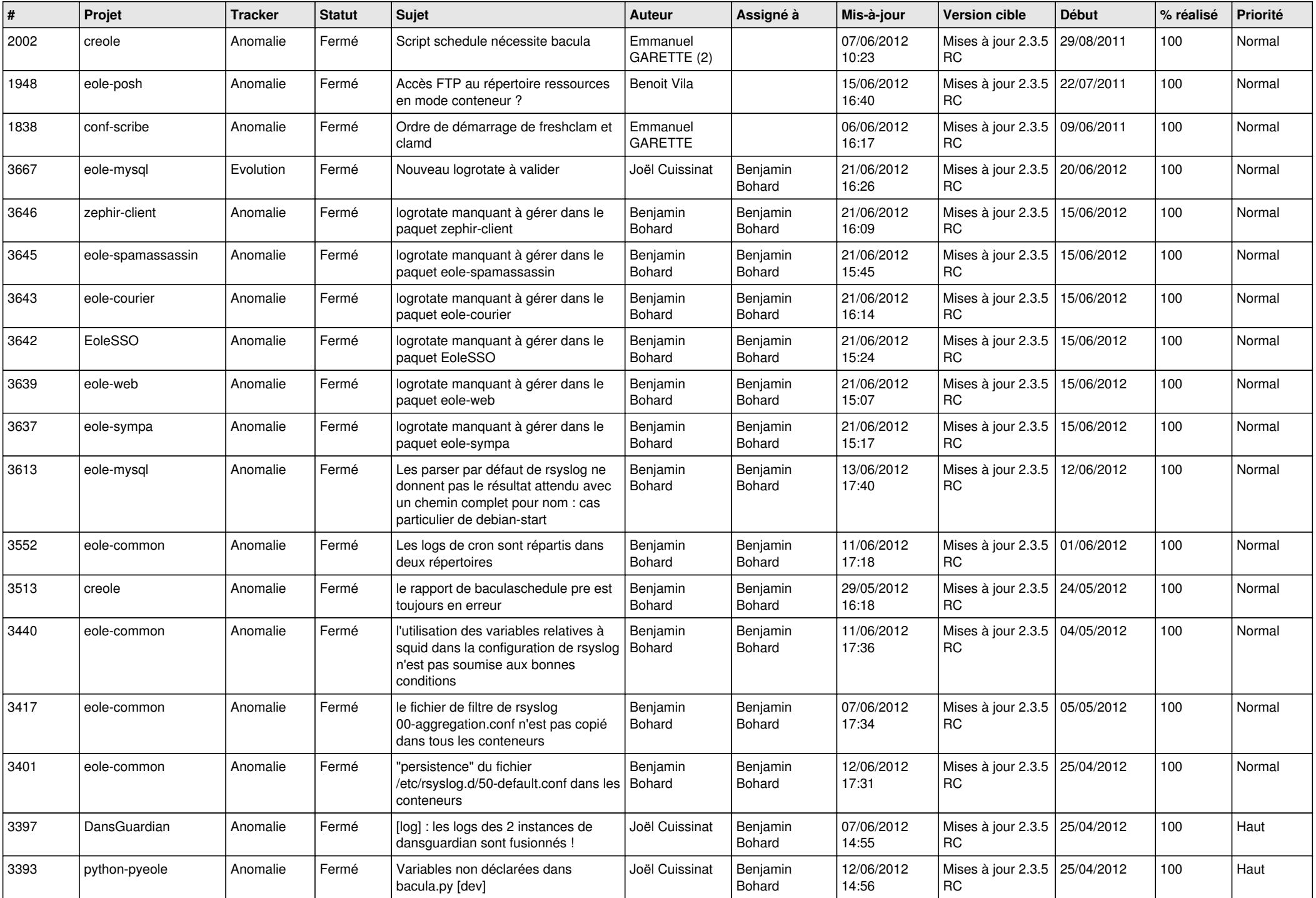

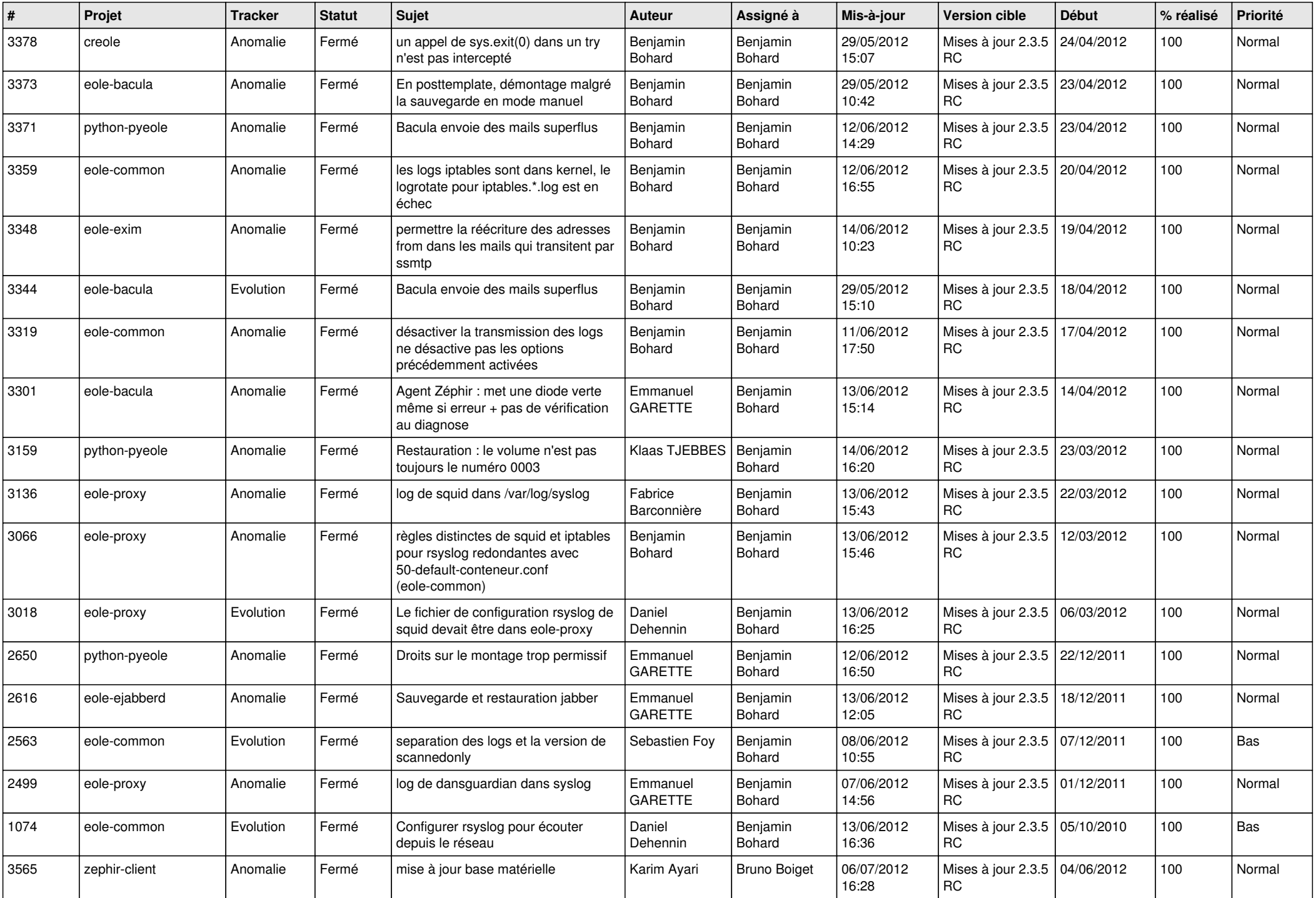

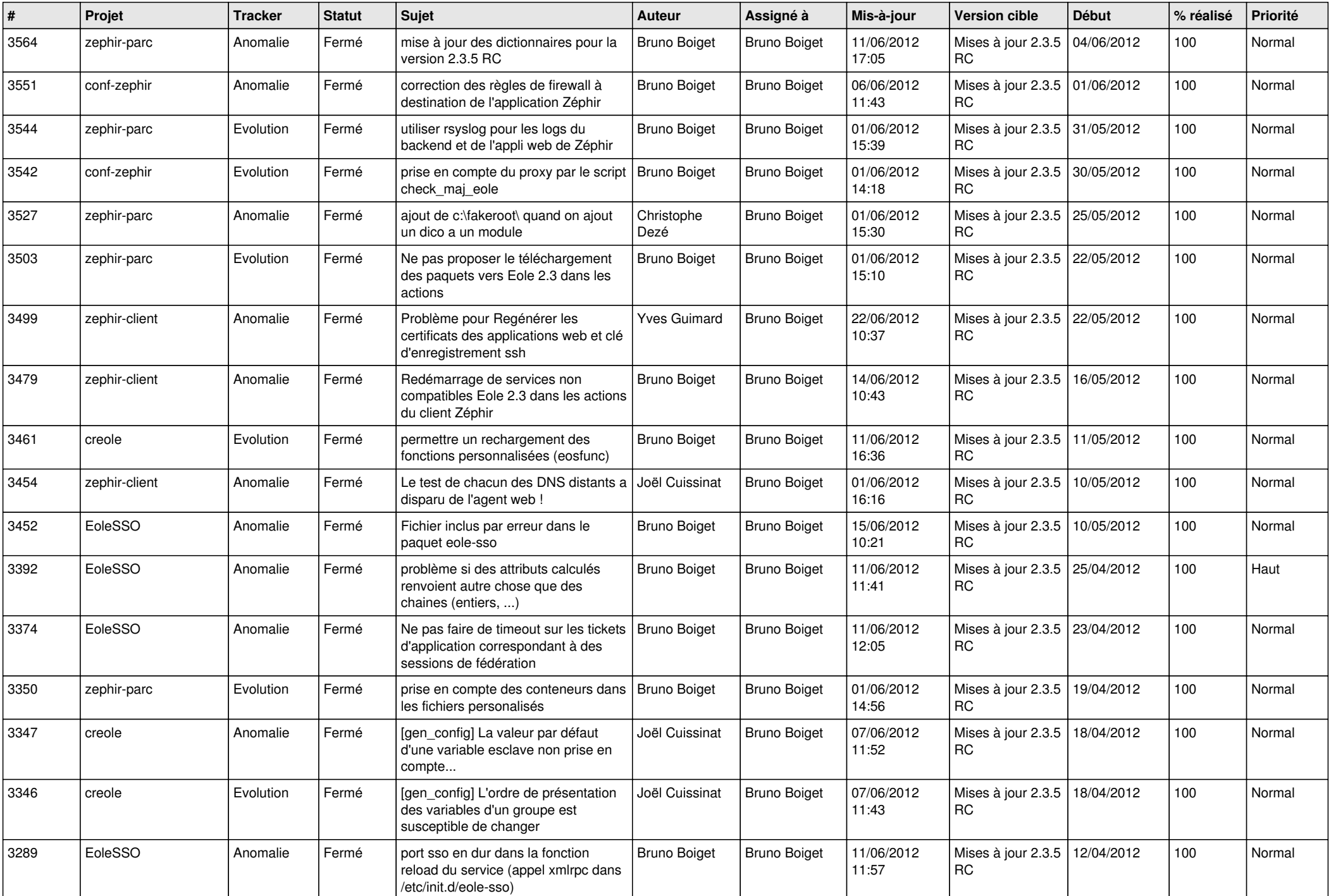

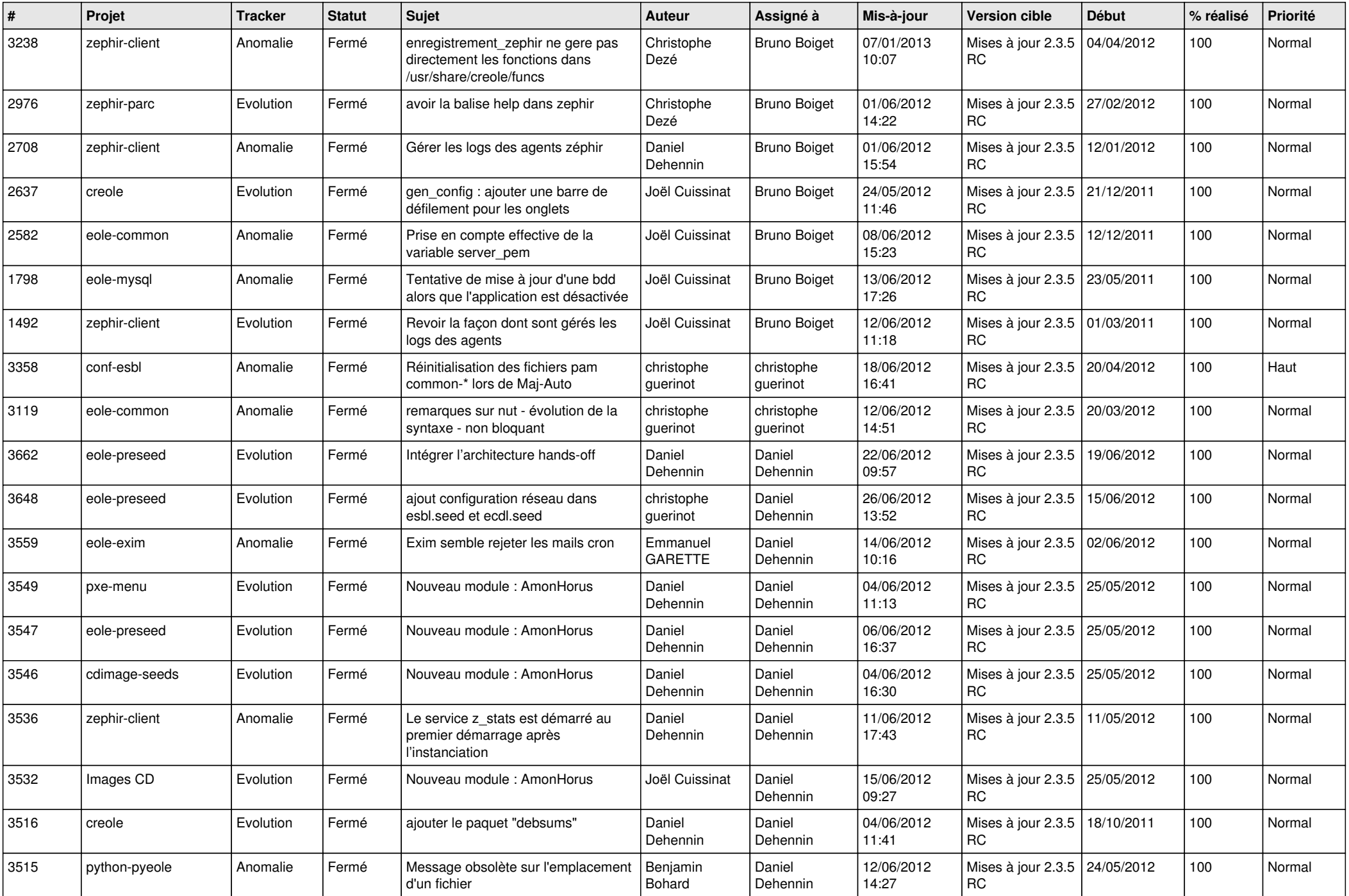

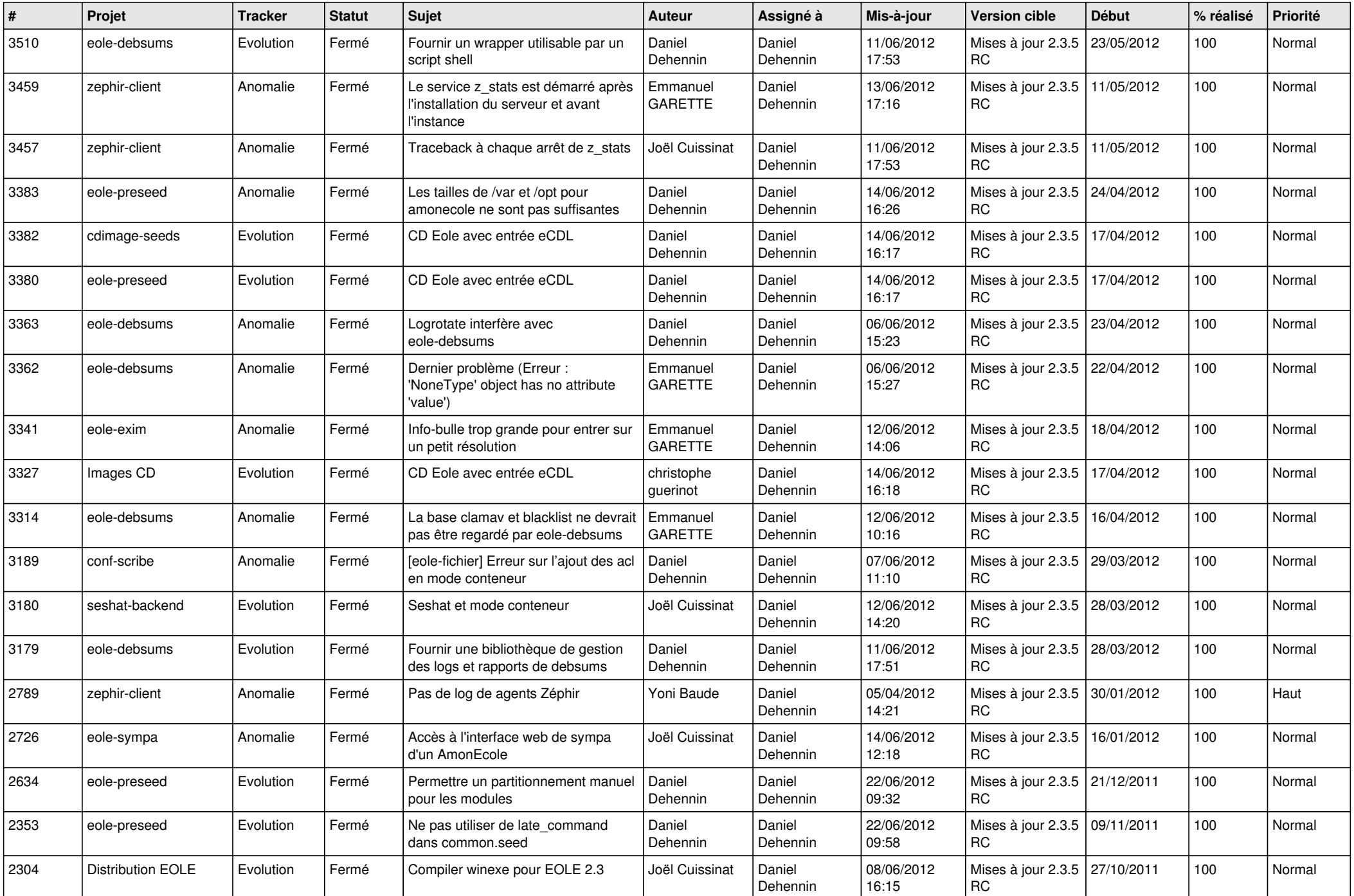

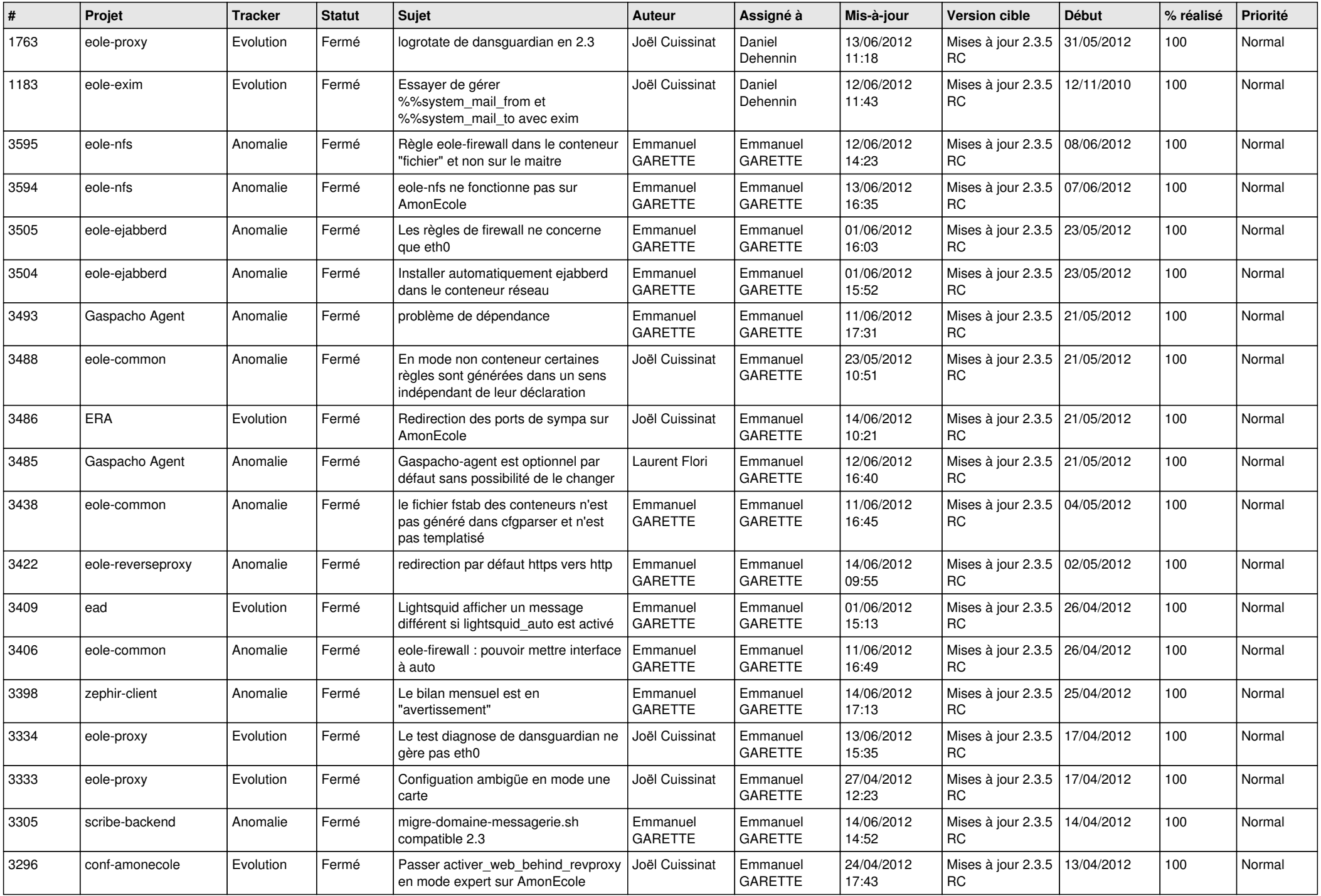

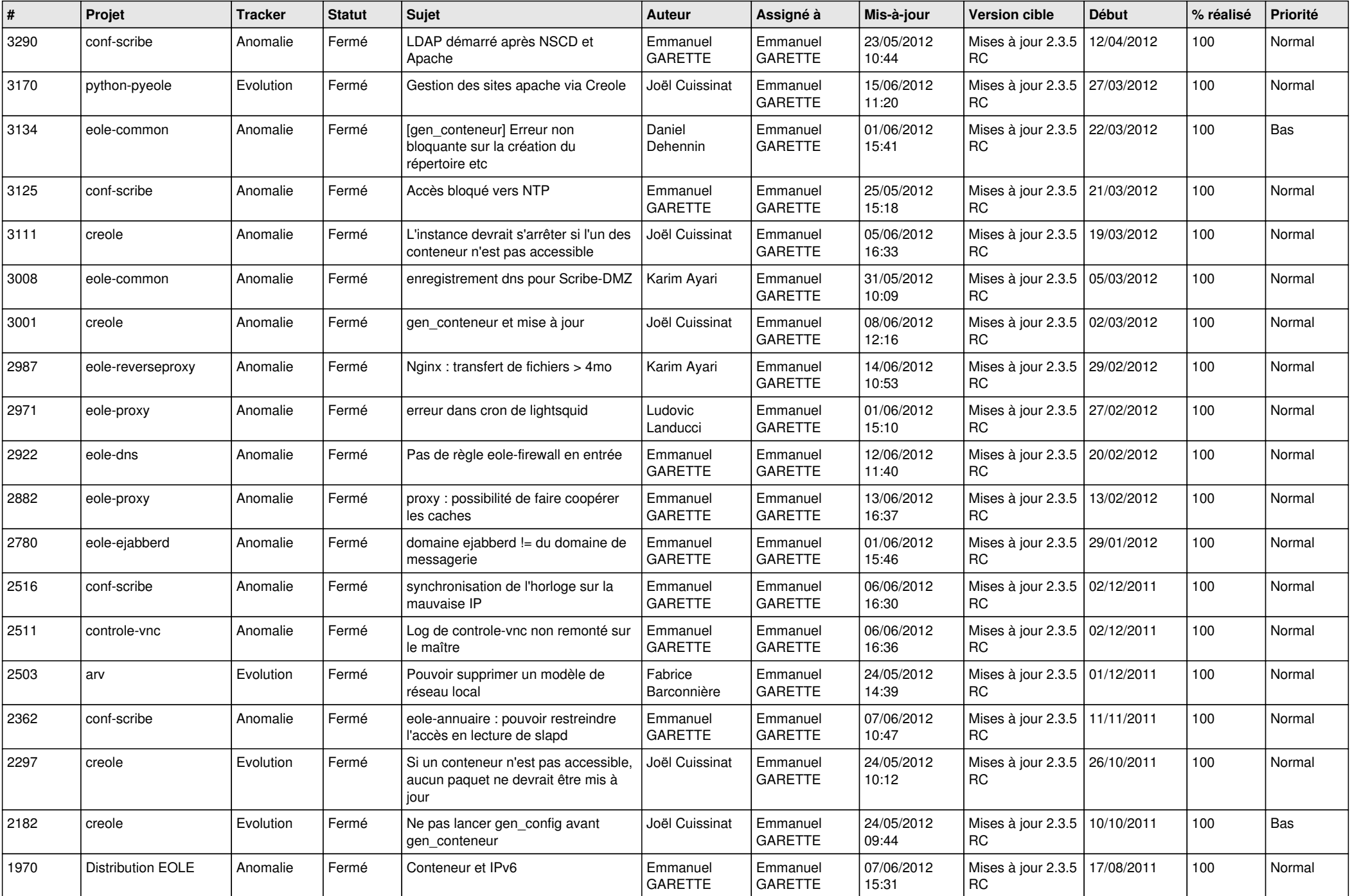

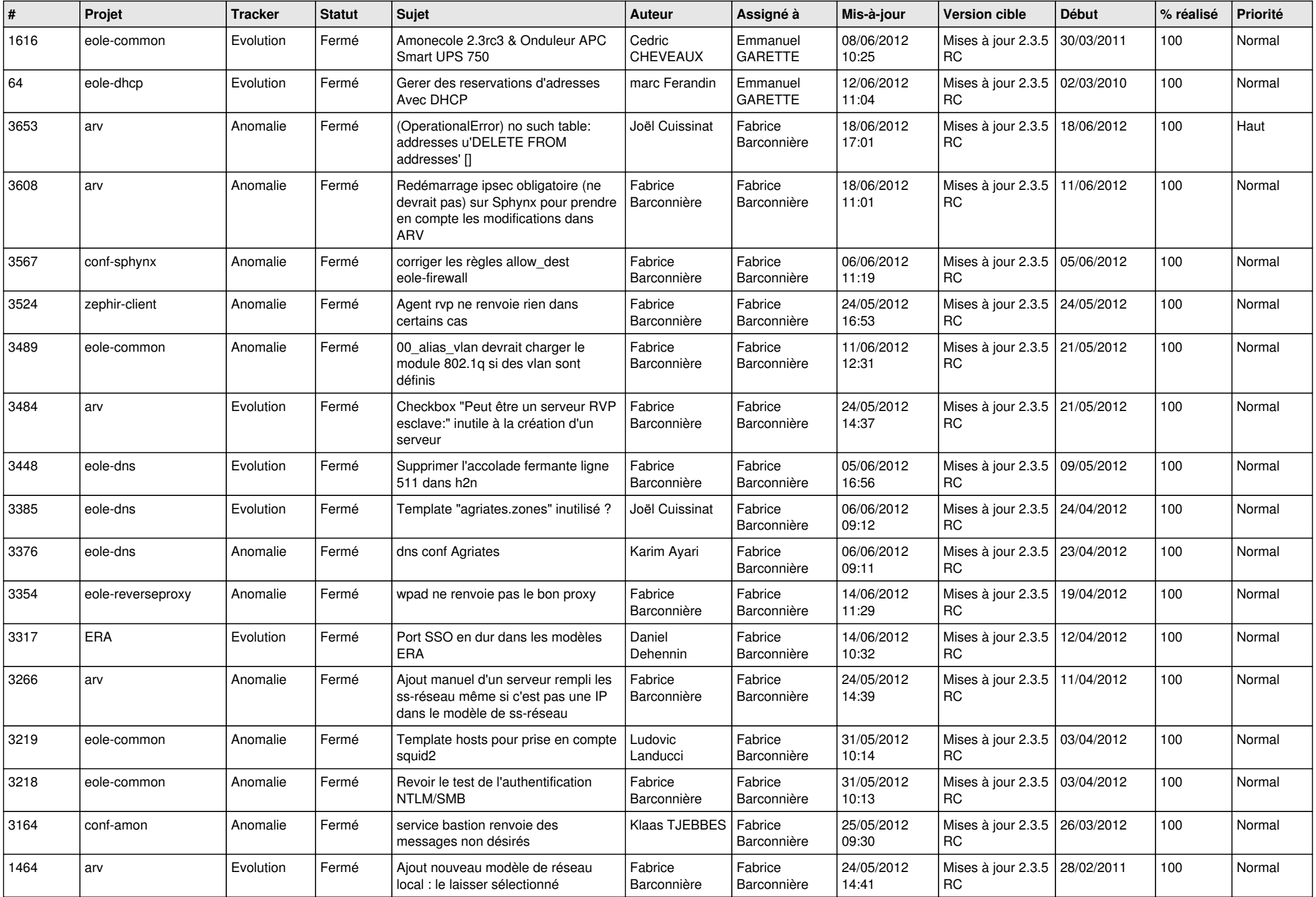

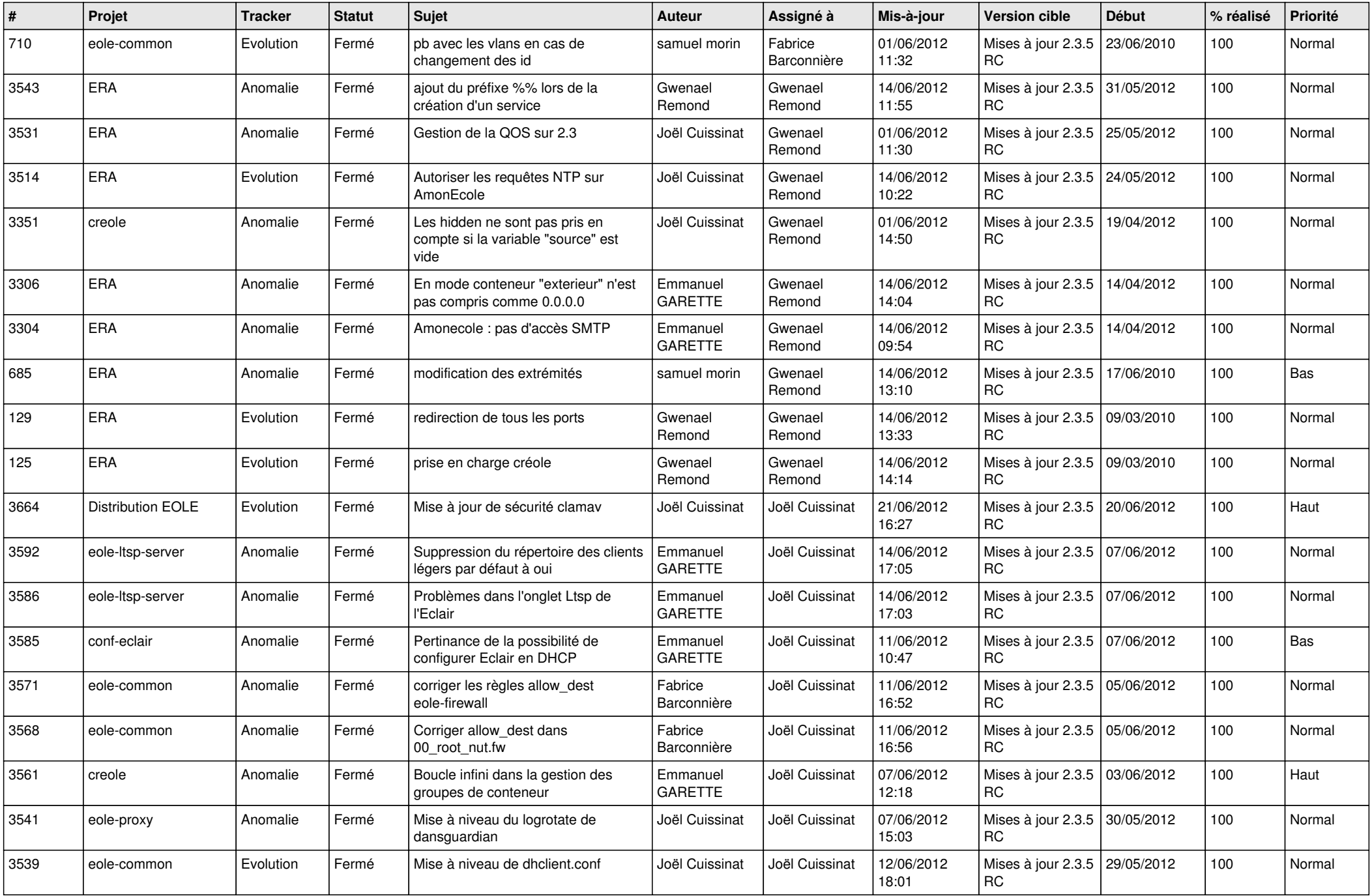

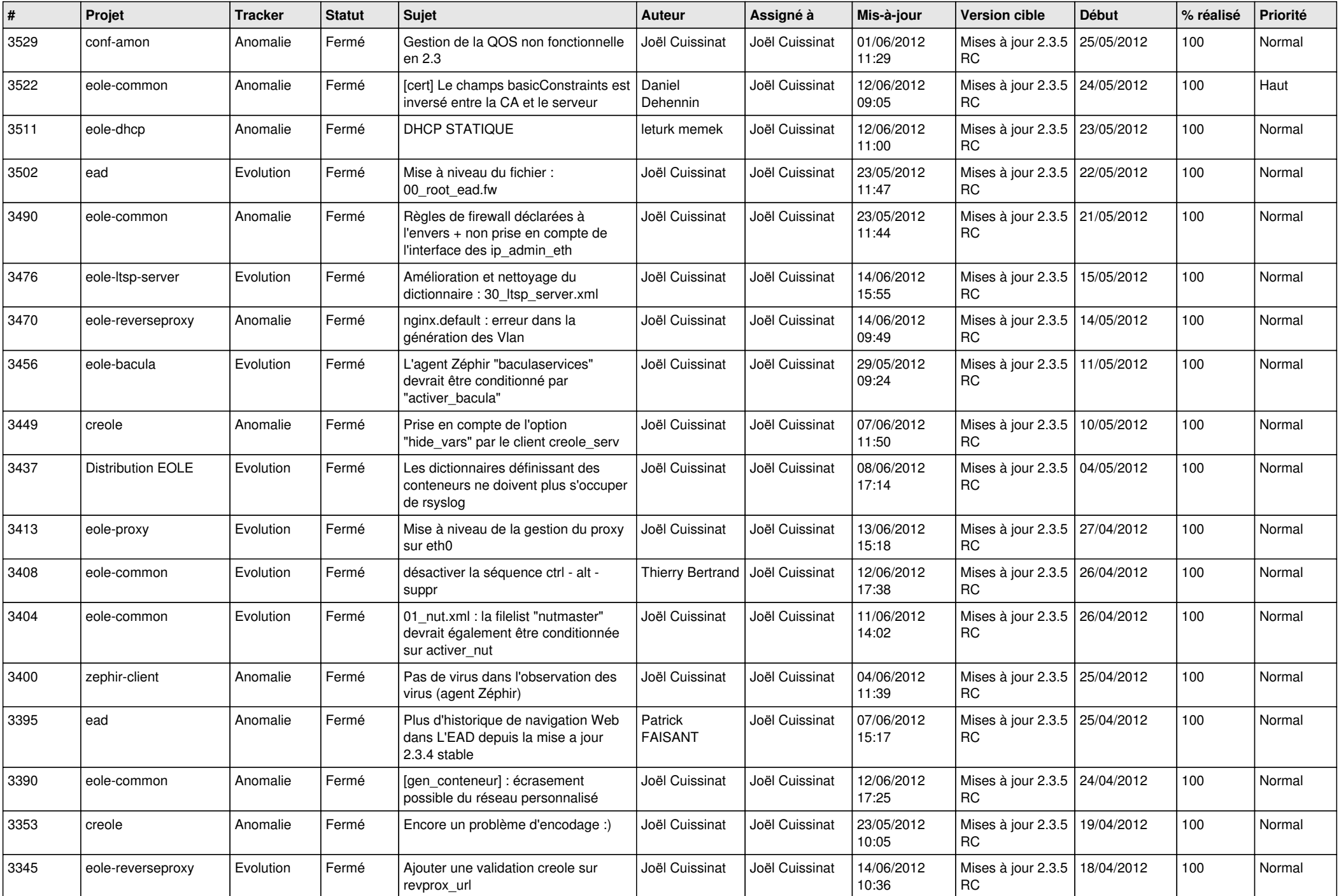

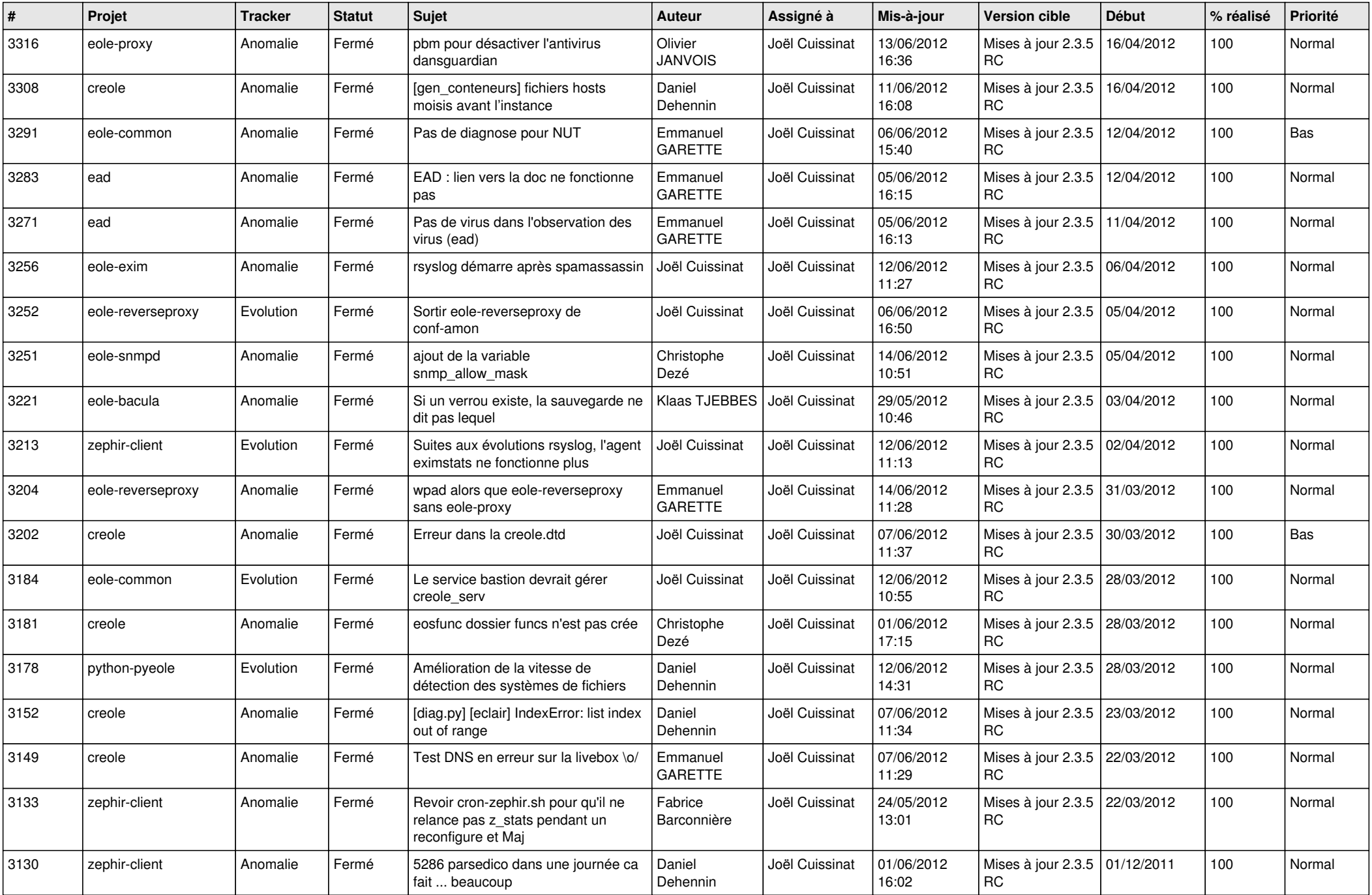

![](_page_12_Picture_738.jpeg)

![](_page_13_Picture_196.jpeg)